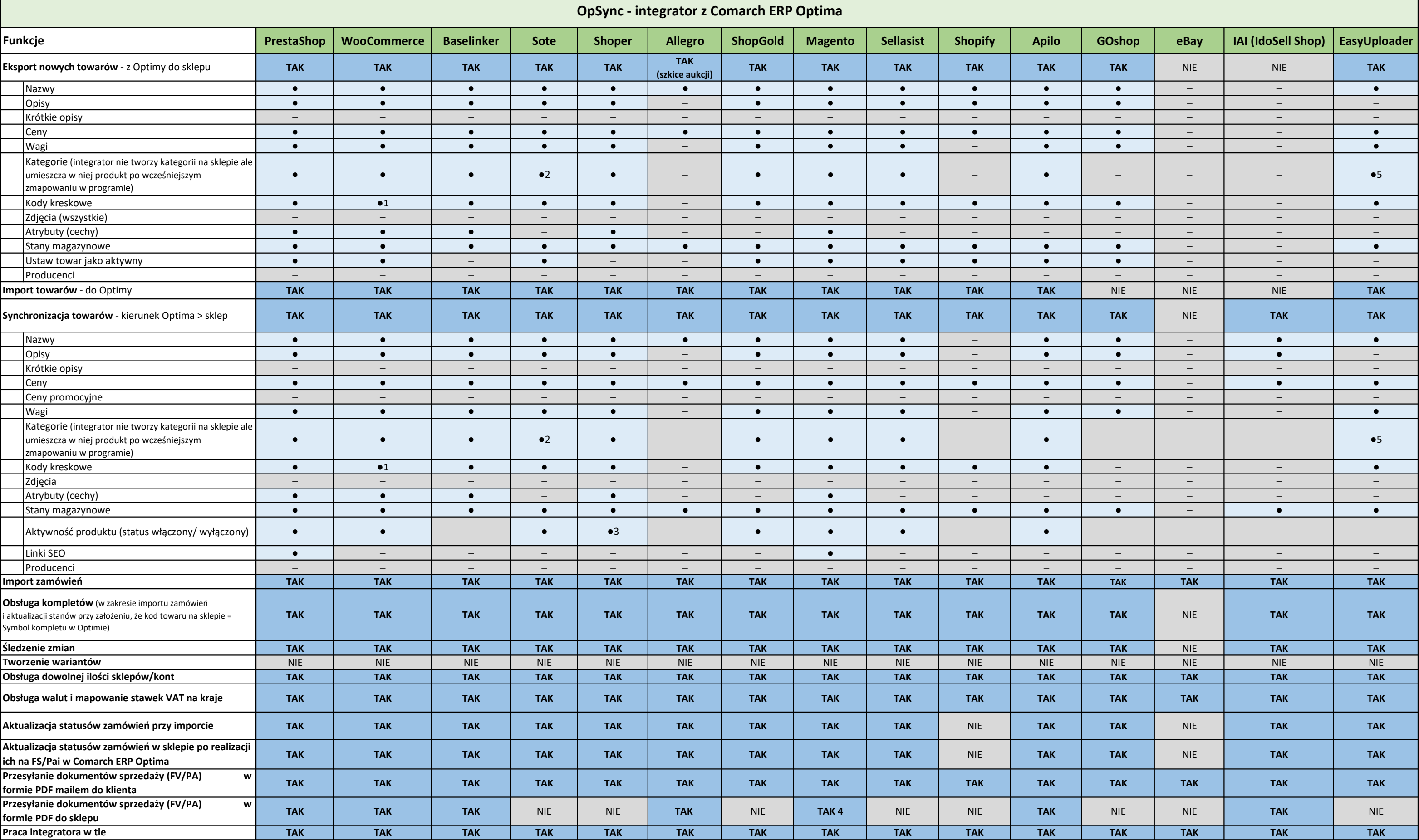

## OZNACZENIA:

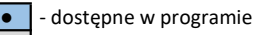

─ - niedostępne w programie

<sup>1</sup> - przesyłanie kodów kreskowych oprogramowane dla wtyczki WooCommerce UPC, EAN, and ISBN https://pl.wordpress.org/plugins/woo-add-gtin/

<sup>2</sup> - z ograniczeniem (można przypisać tylko jedną kategorię do produktu)

3 - aktywacja statusu produktu na podstawie wyboru z zakładki Połączenie z sklepem

4 - wymaga dodatkowego oprogramowania po stronie sklepu przez developera

<sup>5</sup> - mapowanie na kategorie aukcji z EU, nie z Allegro